## Solução do Problema de Pêndulo Oscilante com o Método das Diferenças Finitas

## Gabrielle Piezzoti Oliveira<sup>∗</sup> Adilandri Mércio Lobeiro

Departamento Acadêmico de Matemática, UTFPR 80230-901, Campus Campo Mourão, Campo Mourão, PR E-mail: gabrielle793@hotmail.com, alobeiro@utfpr.edu.br

Clicia Geovana Alves Pereira Juan Amadeo Soriano Palomino

Departamento de Ciências, UEM 87360-000, Campus Goioerê, Goioerê, PR E-mail: cgapereira2@uem.br, jaspalomino@uem.br

## RESUMO

Praticamente todos os engenheiros são confrontados por problemas relacionados ao movimento periódico de corpos livres. Um exemplo simples é um pêndulo oscilante, onde uma partícula de peso W está presa a uma haste sem peso, de comprimento l. Quando a partícula é solta, formando um ângulo inicial  $\theta_0$  com a vertical, oscila de um lado para o outro com período  $T$ [1]. As únicas forças agindo na partícula são a gravidade  $g$  e a tensão R na haste, como apresentado na Figura 1.

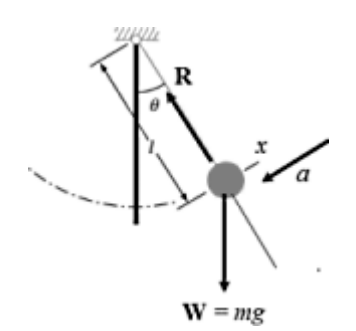

Figura 1: Pêndulo Oscilante

Ao aplicar as Leis de Movimento de Newton, deduz-se a seguinte Equação Diferencial Ordinária (EDO)

$$
\frac{d^2\theta}{dt^2} + \frac{g}{l}\sin\theta = 0 \tag{1}
$$

em que  $\theta$  é o ângulo de deslocamento do pêndulo [1]. Observa-se que a massa m não aparece na equação, pois o movimento de um pêndulo não depende de sua massa.

A equação (1) é uma EDO Não-Linear, pela presença do termo  $\sin \theta$ , o que impõe dificuldades para se obter sua solução analítica. Para pequenos deslocamentos angulares, no entanto, sin  $\theta$  $\acute{e}$ , aproximadamente,  $\theta$ , sendo este expresso em radianos. Portanto, nesse caso, a equação (1) se torna linear e assume a forma

$$
\frac{d^2\theta}{dt^2} + \frac{g}{l}\theta = 0 \tag{2}
$$

<sup>∗</sup>bolsista de Inicia¸c˜ao Cient´ıfica PICME, CNPq/Capes

O objetivo deste trabalho é obter as soluções analítica e numérica de um Problema de Valor de Contorno (PVC) para um estudo de caso de um Pˆendulo Oscilante. Para isso, considera-se  $l = 0.6096m, g = 9.800665m/s^2$  e as condições de contorno  $\theta(0) = \pi/8$  e  $\theta(10) = \pi/8$ .

Obtém-se então o PVC

$$
\begin{array}{rcl}\n\frac{d^2\theta}{dt^2} & = & -\frac{g}{l}\theta \\
\theta(0) & = \frac{\pi}{8} & e & \theta(10) = \frac{\pi}{8}\n\end{array},
$$
\n(3)

cuja solução analítica é

$$
\theta(t) = -\frac{1}{8} \left( \frac{\pi \left( \cos \left( \frac{\sqrt{402175607}}{500} \right) - 1 \right) \sin \left( \frac{\sqrt{402175607} x}{5000} \right)}{\sin \left( \frac{\sqrt{402175607}}{500} \right)} \right) + \frac{\pi}{8} \cos \left( \frac{\sqrt{402175607} x}{5000} \right) . \tag{4}
$$

Para a solução numérica, o algoritmo em MATLAB usado, que implementa o Método das Diferenças Finitas, é dado a seguir.

Código 1: Método de Diferenças Finitas - MATLAB

syms x

```
\sqrt[n]{w''} = p(x)w' + q(x)w + r(x), [a,b]
dados = inputdlg ({'P: ', 'Q: ', 'R: ', 'n: '}, 'D: ')},limites = inputdlg ({'a: ', 'f(a): ', 'b: ', 'f(b): '},'PVC');
passo = (str2num(limits(3)) - str2num(limits(1)))/str2num( dados(4));xVector = str2num(limits{1}) : passo : str2num(limits{3}) ;
% Sistema matricial: Aw = d. Obtendo a matriz tridiagonal A:
a(1) = 2 + (passo^2) * subs(dados{2}, x, xVector(2)); % diagonal principalb(1) = -1 + (\text{passo}/2) * \text{subs} (\text{dados} \{1\}, x, x \text{Vector} (2)); % diagonal superior
d(1) = -(passo^2) * subs ( dados {3}, x, xVector (2)) + ((1 + (passo/2) * subs (dados\{1\}, x, xVector(2)) ) * str2num(limites\{2\}));
for i = 2: length (xVector) -3
    a(i) = 2 + (passo^2) * subs(dados {2}, x, xVector (i+1));b(i) = -1 + (passo/2) * subs(dados{1}, x, xVector(i+1));c(i) = -1 - (passo/2)*subs(dados{1}, x, xVector(i+1)); %inferior
    d(i) = -(passo^2) * subs (dados {3}, x, xVector (i+1));end
a(i+1) = 2 + (passo^2) * subs ( dados {2}, x, xVector (i+2));c(i+1) = -1 - (passo/2) * subs(dados{1}, x, xVector(i+2));d(i+1) = -(passo^2) * subs (dados {3}, x, xVector (i+2)) + ((1 - (passo/2) * subs)(dados {1}, x, xVector (i+2))) * str2num (limits {4}));
% Fatoração LU
1(1) = a(1);
u(1) = b(1)/a(1);
z(1) = d(1)/l(1);
for i = 2: length (xVector) -3
    1(i) = a(i) - (c(i)*u(i-1));u(i) = b(i)/l(i);z(i) = (d(i) - (c(i)*z(i-1)))/l(i);end
l(i+1) = a(i+1) - (c(i+1)*u(i));z(i+1) = (d(i+1) - (c(i+1)*z(i)))/1(i+1);% Resolvendo o sistema
w(1) = str2num(limits{2});
w(\text{length}(xVector)) = str2num(\text{limits}(4));w(\text{length}(xVector) - 1) = z(\text{length}(xVector) - 2);for i = length(xVector) -2: -1: 2w(i) = z(i-1) - (u(i-1) * w(i+1));end
```
A ideia do Método é substituir as derivadas da EDO pelas fórmulas de Diferenças Centradas. O intervalo trabalhado é discretizado, no caso, para  $[0, 10]$  foi usado passo  $h = 0.01$ , formando um sistema de equações de ordem  $999 \times 999$  para as aproximações  $\theta_i$  em cada um dos pontos. O algoritmo gera esse sistema, cuja matriz de coeficientes é tridiagonal e, para sua resolução, aplica Fatoração LU [2].

A Figura 2 apresenta os gráficos de ambas as soluções.

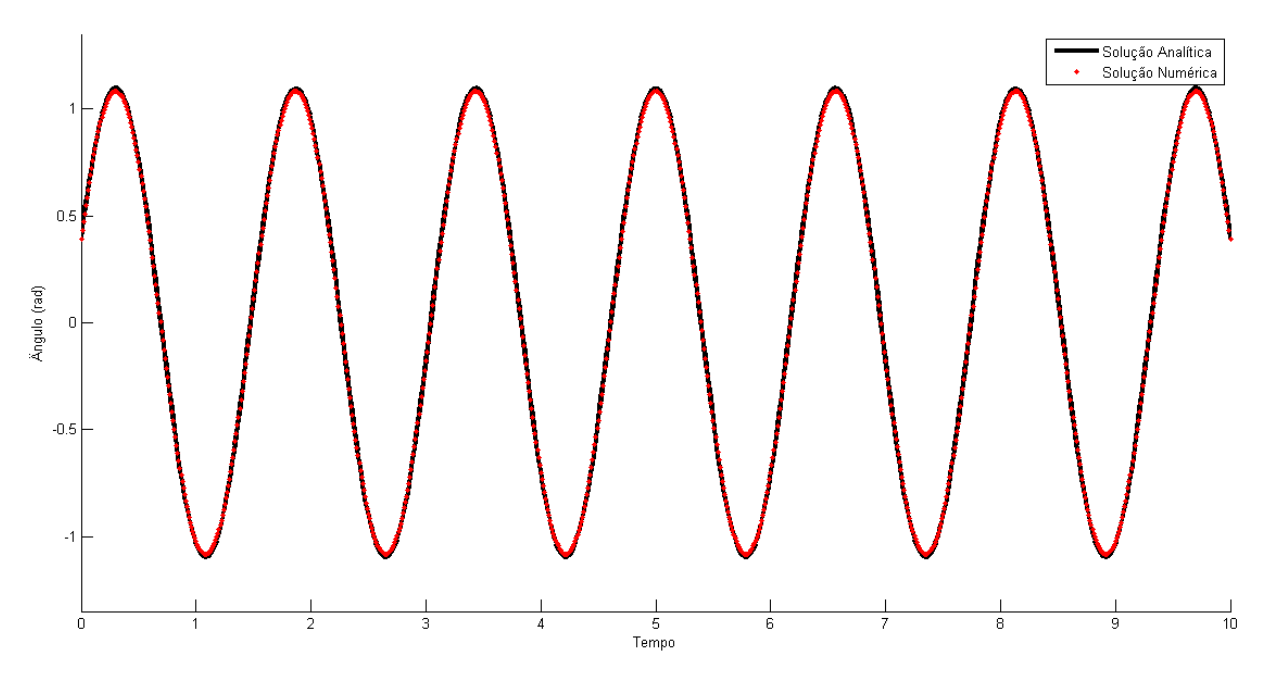

Figura 2: Soluções Gráficas

Com as soluções gráficas fica claro a proximidade entre os valores numéricos e os analíticos. A Tabela 1 apresenta uma compara¸c˜ao mais clara para alguns dos pontos calculados.

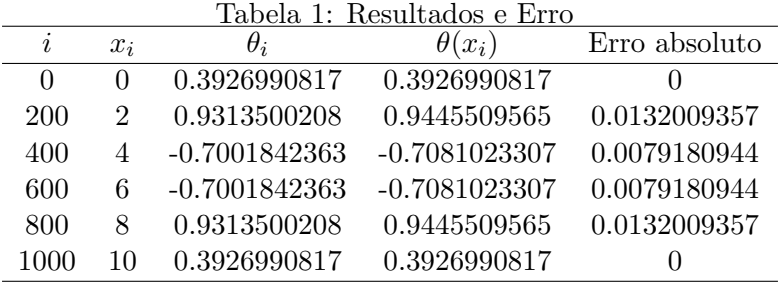

O método provou sua eficiência, pois realmente aproximou a solução numérica à analítica.

Palavras-chave: Equação Diferencial Ordinária, Solução Numérica, Diferenças Finitas, Pêndulo

## Referências

- [1] P. Tipler, G. Mosca, F´ısica para cientistas e engenheiros, Volume 6, (LTC) pp. 396, 409-411, S˜ao Paulo, 2009.
- [2] R.L. Burden, J.D. Faires, Análise Numérica, *Cengage Learning*, 2008.